## UPGRADING AND EXCHANGING YOUR TICKETS

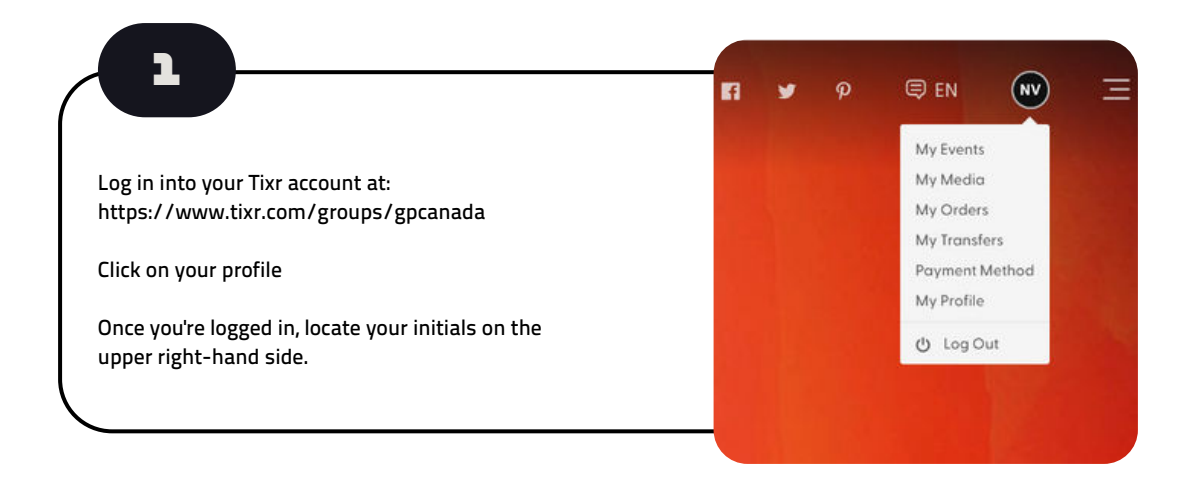

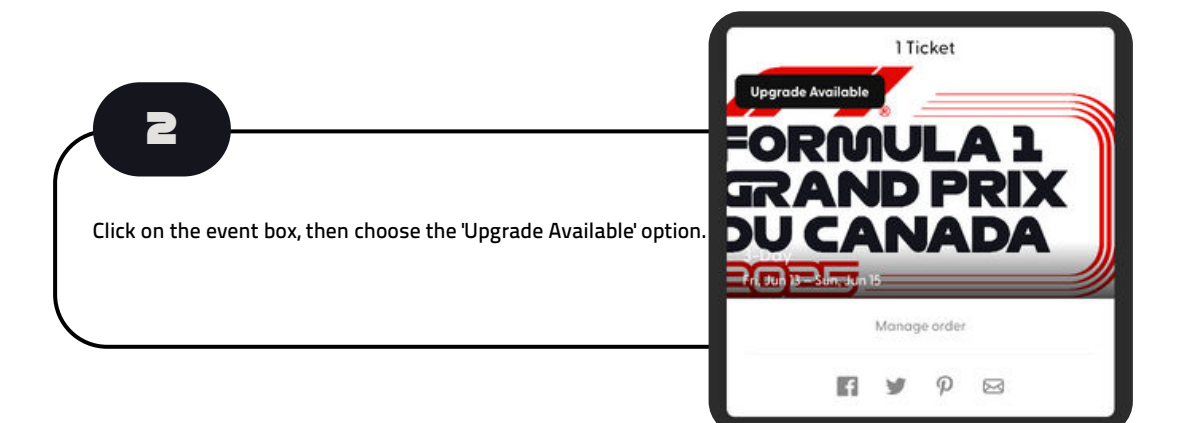

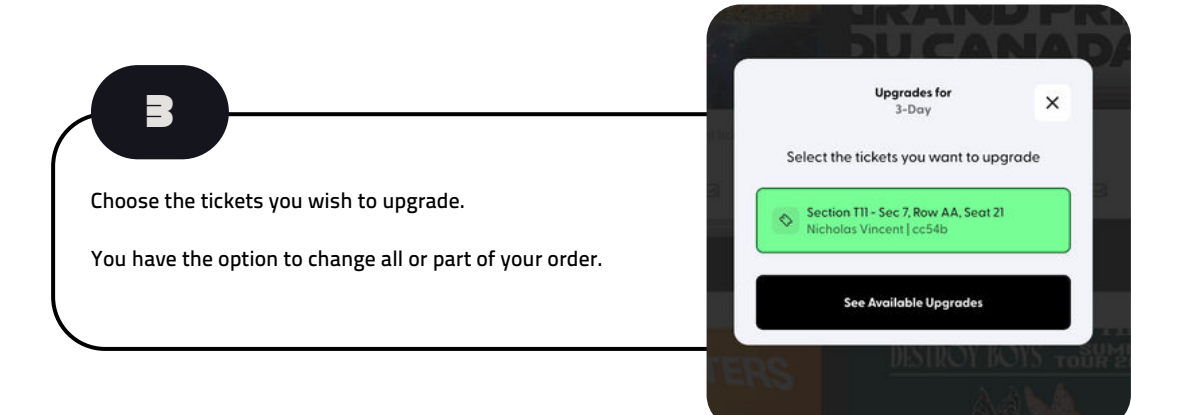

## UPGRADING AND EXCHANGING YOUR TICKETS

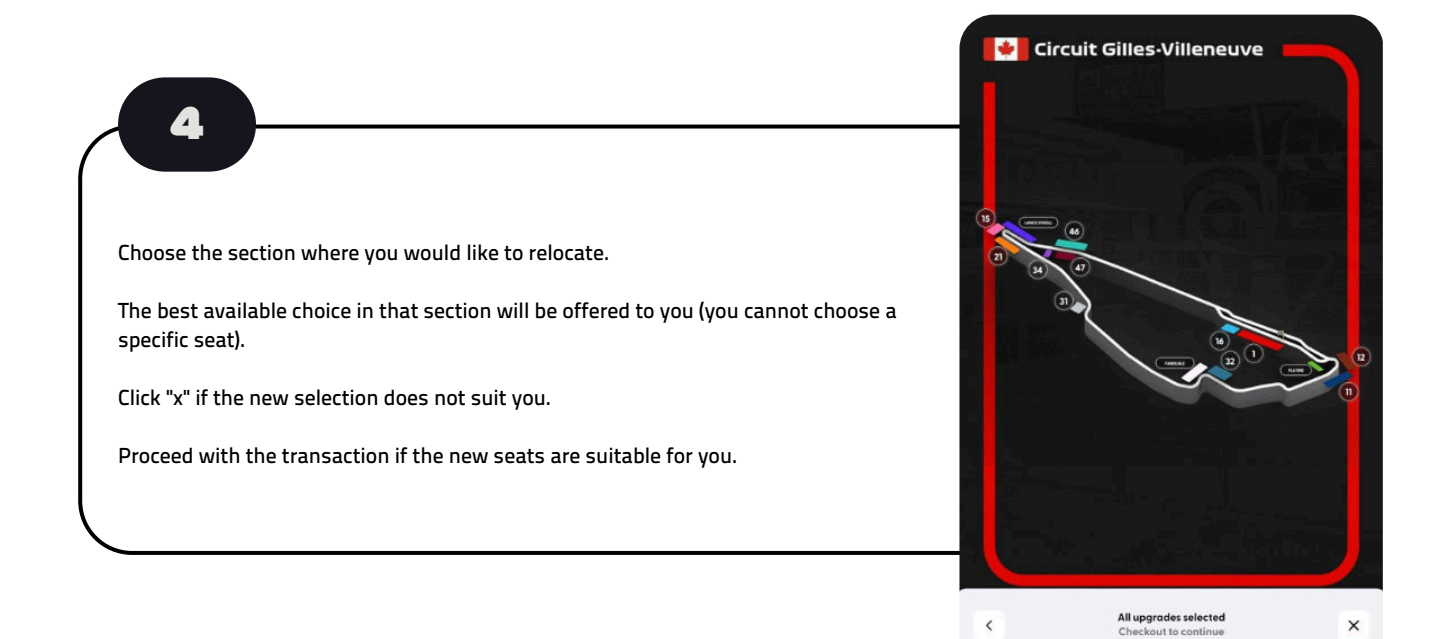

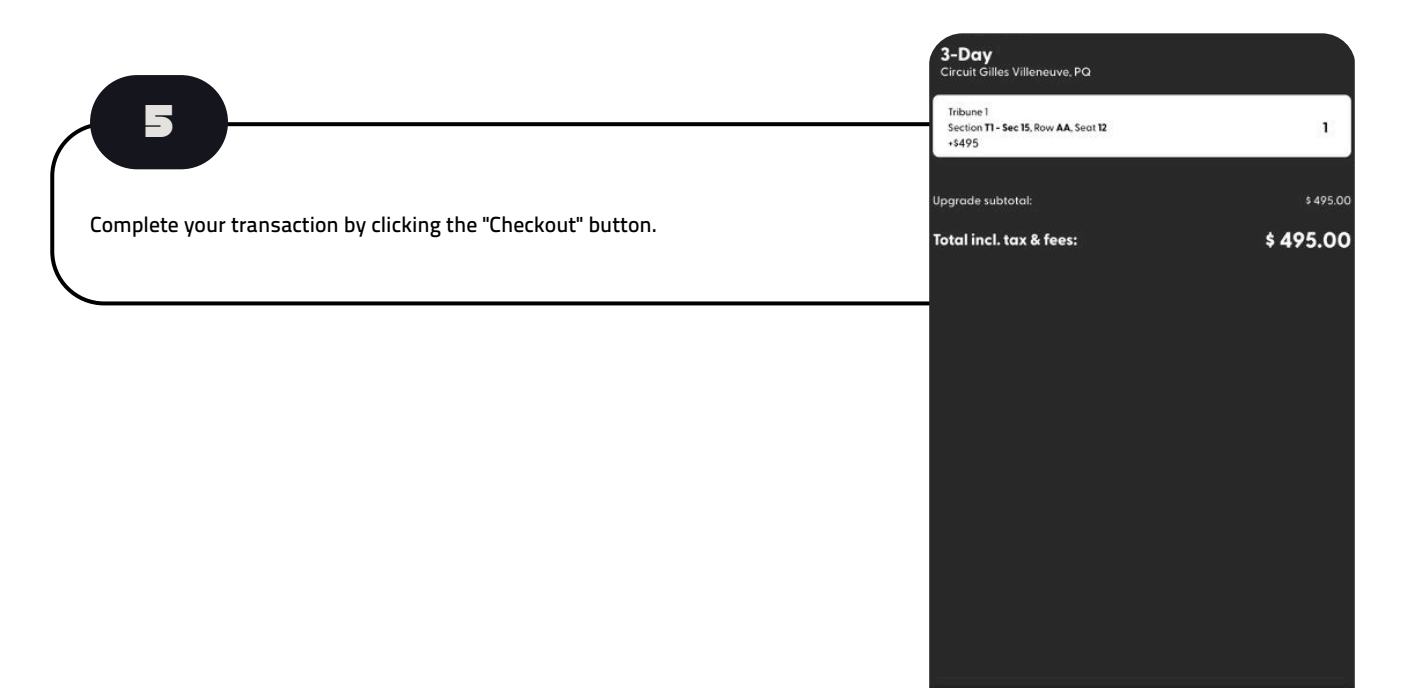

Checkout

**Checkou** 

\$495

E 1